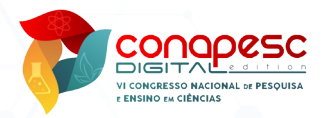

# **PROGRAMA PÊNDULO: AUTOMAÇÃO DA MEDIÇÃO DA ACELERAÇÃO DA GRAVIDADE**

#### MORGANA LÍGIA DE FARIAS FREIRE

Professora do Departamento de Física da Universidade Estadual da Paraíba - PB, morganalff@gmail.com.

#### RESUMO

Para a determinação da aceleração da gravidade utiliza-se do pêndulo simples geralmente. Todavia, durante a determinação da aceleração da gravidade o experimentador deve ser cuidadoso, devido a existência da possibilidade de ocorrência de erros; assim elemento ou sistemas de automação pode de grande valia. Sendo assim, objetivou-se construir um sistema de automação para um pêndulo simples, com intuito de determinar a aceleração da gravidade de uma forma contínua. Para construção da estrutura de sustentação do pêndulo simples foi utilizado materiais de baixo custo como conexões de PVC, prumo, cano de alumínio e suporte para instalação elétrica. A parte eletrônica teve como elementos principais um sensor LDR, lâmpada dicroica de 12V 50W e um circuito de tratamento eletrônico do sensor. A automação tratou-se de uma interface eletrônica que permitiu a medição do período de oscilação, localizando-se entre a estrutura física do pêndulo simples e um computador. A interface foi monitorada através de um software, desenvolvido em linguagem Delphi, específico para o pêndulo simples. O sistema de automação do pêndulo simples permitiu diminuir os erros na determinação da aceleração da gravidade local.

**Palavras-chave:** Automatização, Aceleração da gravidade, Pêndulo simples, Laboratório didático de física.

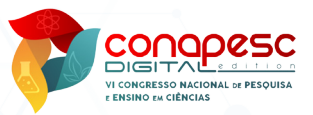

## **INTRODUÇÃO**

estudo da natureza das oscilações teve início com as experiências realizadas por Galileu Galilei, tomando como base o candelabro, obtendo um movimento chamado de periódico. Graças as suas experiências se têm os conceitos compreendidos hoje.

As oscilações constituíssem de movimentos que tem como característica variar apenas nas proximidades de um ponto tomado como referência; ponto caracterizado pela posição de equilíbrio do sistema que executa o movimento oscilatório. Um exemplo de um movimento oscilatório que apresenta uma periodicidade em torno de um ponto tomando como referência é o do pêndulo simples para pequenos deslocamentos angulares.

Até os dias atuais tenta-se utilizar o pêndulo simples para determinar a aceleração da gravidade da terra (LOPES, 1998). Apesar de todos os cuidados adotados, há possibilidades das interferências de erros nos resultados que podem até torná-los sem valor.

Existem vários tipos de instrumentos que podem ser utilizados para determinar o valor da aceleração da gravidade na superfície da terra, entre os quais têm-se os sistemas pendulares. Chama-se de pêndulo um corpo que esteja livre e suspenso por um ponto onde seja possível obter oscilações quando este é deslocado do seu ponto de equilíbrio (SILVA, 2002). Os tipos de pêndulos mais comuns são simples e o composto. Além dos sistemas pendulares existem os gravímetros, que são instrumentos automáticos e bastante sensíveis fornecendo o valor do campo gravitacional local.

A utilização de sistemas automatizados em experimentos nos laboratórios didáticos de física é um reforço para que os dados obtidos tenham a menor interferência do experimentador e, consequentemente, a diminuição de erros. geralmente estes equipamentos têm custos elevados e muitas vezes inviabilizando sua utilização (SILVEIRA, 1995).

Sendo assim, objetivou-se determinar a aceleração da gravidade através de um pêndulo simples automatizado. Para isso foi desenvolvido um software e um hardware que permitisse obter as medidas da aceleração da gravidade em intervalos de tempos regulares, ou seja, de forma continua.

Com isso a propositura foi evidenciar a utilização de sistemas de automatização com uso de materiais de fácil aquisição e de baixo a médio custo.

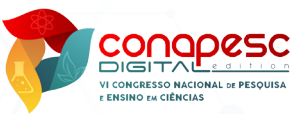

### **ETAPAS PARA A CONSTRUÇÃO DO PÊNDULO SIMPLES**

O pêndulo simples ideal é um corpo que consiste em um corpo suspenso por uma das extremidades de um fio de comprimento inextensível e de massa m desprezível, que tem liberdade para oscilar em torno de um ponto de suspensão. Quando se afasta o corpo de sua posição de equilíbrio, formando um pequeno ângulo em relação ao eixo vertical, mantendo-se o fio tencionado e ao liberá-lo inicia-se um movimento de oscilação em um plano vertical sob a ação do campo gravitacional. Para pequenos ângulos o movimento é aproximadamente periódico e oscilatório podendo determinar seu período.

A obtenção do pêndulo simples automatizado foi dada através das seguintes etapas (1) construção da estrutura de sustentação e elemento sensível (B) construção do hardware - a interface eletrônica do pêndulo simples e (C) elaboração ou desenvolvimento do software. Cada uma dessas etapas é descrita a seguir.

#### **ESTRUTRA DE SUSTENTAÇÃO E ELEMNTO SENSÍVEL DO PÊNDULO SIMPLES**

Para a estrutura de sustentação do pêndulo simples utilizou-se materiais de baixo custo e de fácil obtenção. Os materiais foram três metros de cano PVC (sigla em inglês "Polyvinyl chloride" e que em português significa Policloreto de polivinila) de 20 mm de diâmetro de água fria (Figura 1a); oito conexões de PVC em joelhos de 20 mm por 20 mm de diâmetro (Figura 1b); duas conexões de PVC em "T" de 20 mm por 20 mm de diâmetro e duas conexões PVC em "T" de 20 mm por 25 mm de diâmetro (Figura 1c). O cano de PVC foi cortado em oito partes, sendo duas de 90 cm de comprimento e as outras seis de 20 cm.

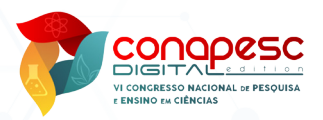

Figura 1 – Materias utilizados para estrutura de sustentação do pêndulo simples. (a) - Cano PVC de 20 mm de diâmetro para água fria soldável; (b) Conexão joelho de PVC de 20 mm por 20 mm de diâmetro e (c) Conexão T de PVC de 20 mm por 25 mm de diâmetro.

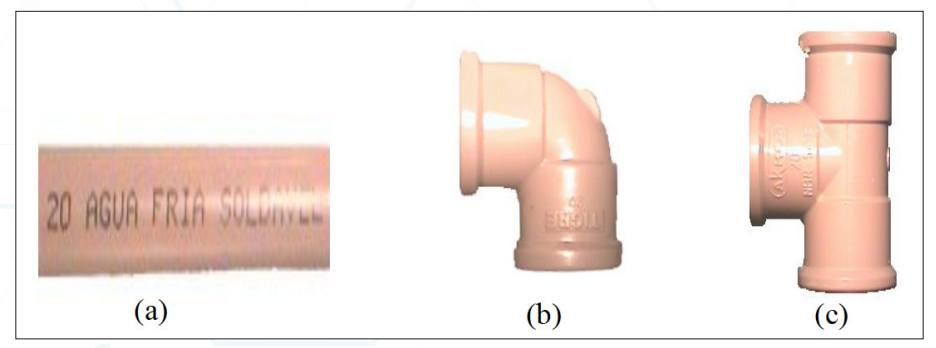

Como elemento sensível do pêndulo simples utilizamos um prumo que serviu como a massa e fio (Figura 2a); além disso utilizou-se um cano de alumínio de 10 cm (Figura. 2b), parafuso com porca e duas arruelas (Figura 2c) e dois suportes para instalações elétricas (Figura 2d), usados para fixar uma lâmpada e o sensor ótico.

#### Figura 2 – Elemento sensível do pêndulo simples (a) prumo e outros materiais complementarem da montagem: (b) cano em alumínio; (c) parafuso com porca e duas arruelas e (d) suporte para instalação elétrica.

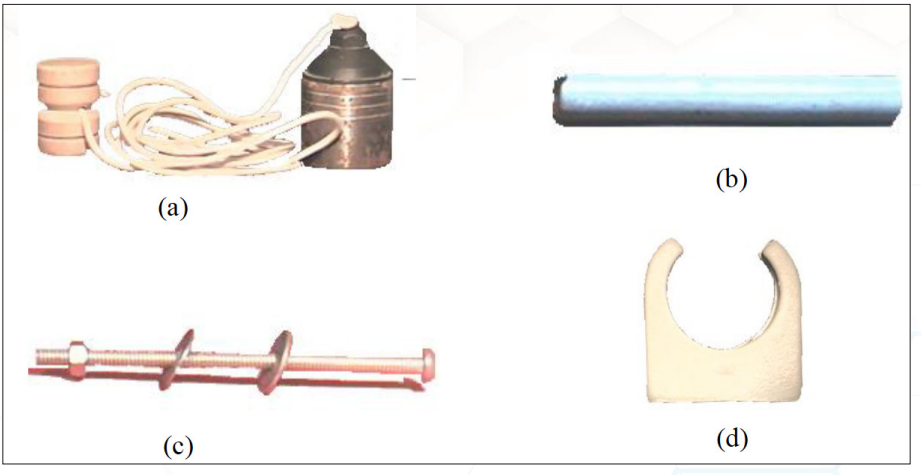

Após os canos devidamente cortados segundo as medidas relatadas anteriormente, a montagem da estrutura de sustentação do pêndulo simples, os canos e conexões foram encaixados conforme os esquemas apresentados na Figura 3.

**dol** 10.46943/VI.CONAPESC.2021.01.030

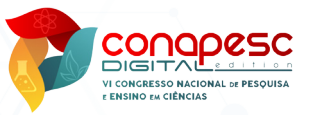

Para os esquemas de encaixes utilizou-se números para as peças (1, 2, 3, 4, 5, 6, 7, 8, 9 e 10) e letras (A e B) para extremidades das mesmas. Assim, por exemplo, 1A e 1B indicaram que a peça 1 com a extremidade A foi encaixada na outra peça 1 com a extremidade B (1A-1B), assim como a peça 10 com a extremidade A foi encaixada na outra peça10 com extremidade B (10A-10B).

Com a estrutura de sustentação montada conforme a Figura 3, coloca-se um parafuso no centro do cano do esquema-parte II (Figura 4a). Em seguida passa-se um fio do prumo através do cano de alumínio, que é colocado no parafuso de suporte do pêndulo-prumo (Figura 4b). Vale ressaltar que a parte II é móvel, podendo percorrendo do ponto A até o ponto B conforme apresentada na Figura 4b.

Figura 3 – Estrutura de sustentação do pêndulo simples dada através de quatro esquemas de encaixes: (a) parte I/IV, (b) parte II/IV, (c) parte III/IV e (d) IV/IV.

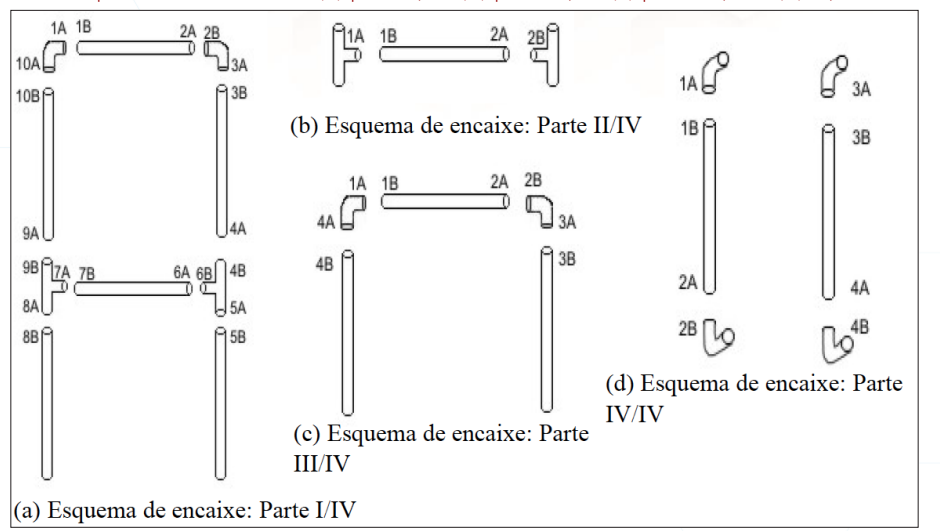

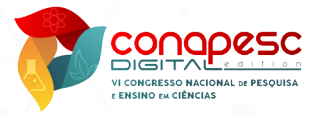

# Figura 4 – Estrutura fixa e parte móvel II do pêndulo simples.  $(a)$  $(b)$  $(c)$ (a) Parte II da estrutura do pêndulo simples onde se deve colocar o parafuso de sustentação (b) Fio do prumo passando pelo cano de alumínio e a fixação no parafuso de

(c) Estrutura fixa do pêndulo simples após a montagem do pêndulo com a evidência dos pontos A e B onde à parte II move-se.

sustentação da parte II.

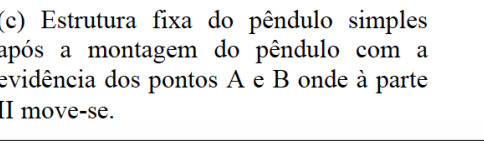

#### **A INTERFACE ELETRÔNICA DO PÊNDULO SIMPLES**

Para que as medidas do tempo de oscilação do pêndulo simples apresentassem o "mínimo de interferência humana" e a diminuição de erros de medição tem-se a interface eletrônica para medida de tempo de oscilação (período do pêndulo simples) automatizada (Figura 5a). Para o desenvolvimento dessa interface eletrônica, que teve como função a aquisição de dados, como componentes fundamentais utilizados foram um resistor dependente de luz LDR (do inglês "Light Dependent Resistor"; que significa Resistor Variável conforme Incidência de Luz) como sensor (Figura 5b) e uma lâmpada dicroica de 12 V e 50 W (Figura 5c) como fonte de luz. Os demais componentes constam-se listados no Quadro 1.

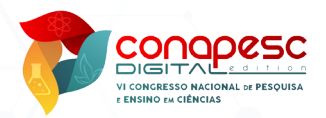

Figura 5 - Interface eletrônica para medida de tempo automatizada do pêndulo simples e alguns Componentes da interface eletrônica como: (a) Sensor LDR - Resistor Dependente de Luz e (b) fonte de luz ou lâmpada dicroica de 12V e 50 W.

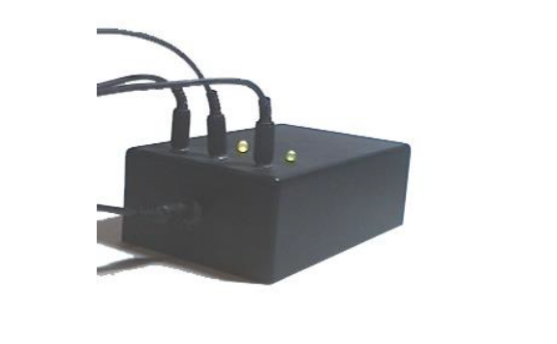

(a) Interface eletrônica para medida de tempo automatizada

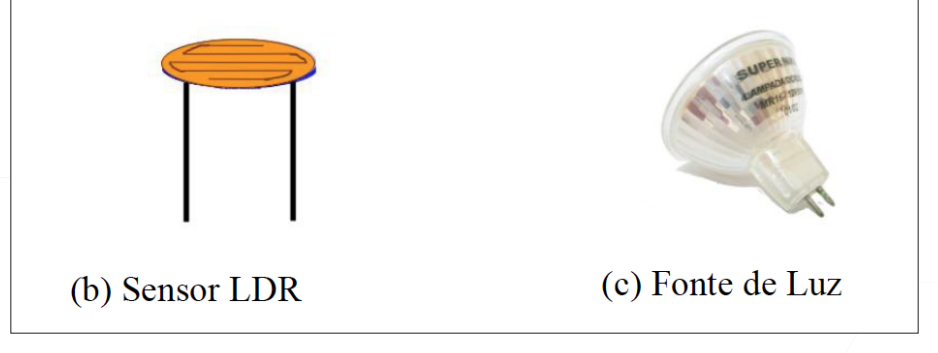

Na Figura 6 apresenta-se o diagrama de da interface eletrônica entre o pêndulo simples (lado direito) e o computador (lado esquerdo) para aquisição de dados referentes ao período do pêndulo simples e, portanto, da aceleração da gravidade. O diagrama em blocos em conjunto com pêndulo simples e o computador forma todo o sistema para medida automatizada da aceleração da gravidade. O circuito da interface eletrônica, cujos componentes foram descritos no Quadro 1, é apresentado na Figura 7.

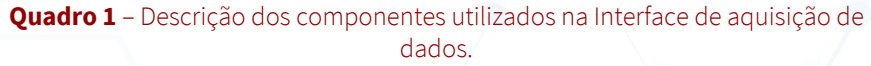

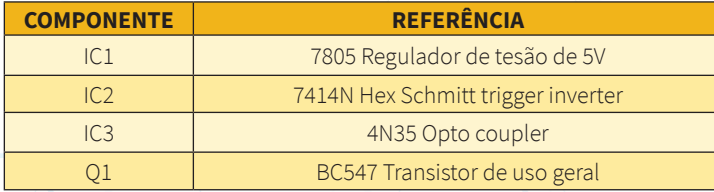

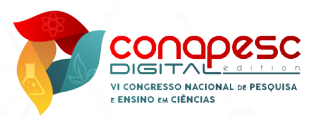

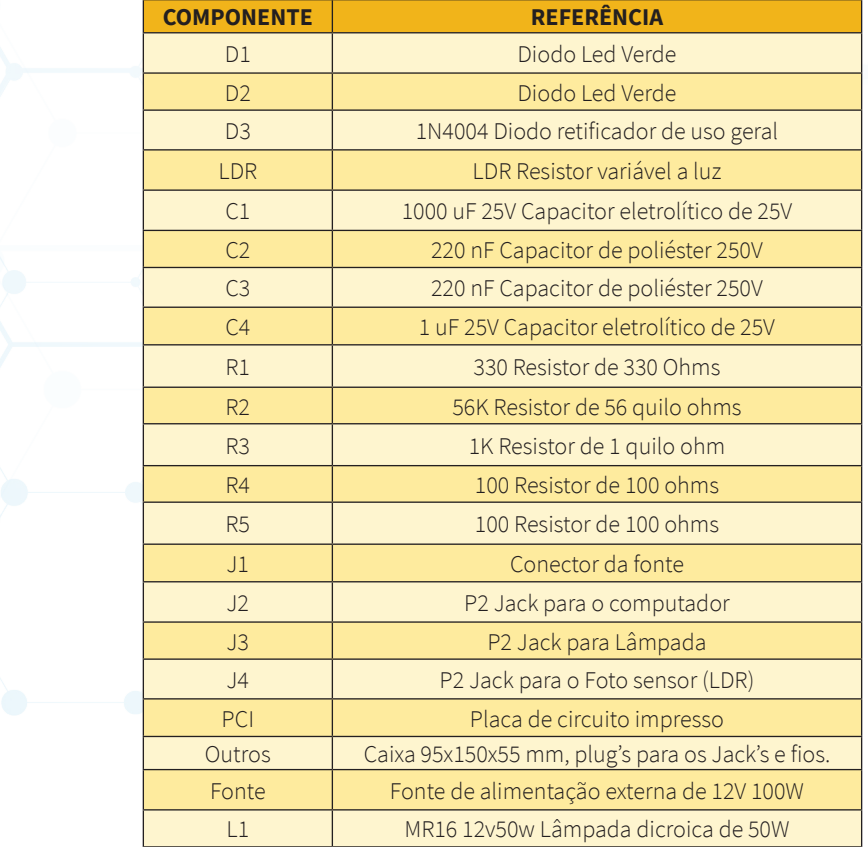

Figura 6 - Diagrama em blocos da interface eletrônica para aquisição de dados da medição do período do pêndulo simples (lado direito) e da aceleração da gravidade automatizada como elemento de saída um computador (lado esquerdo).

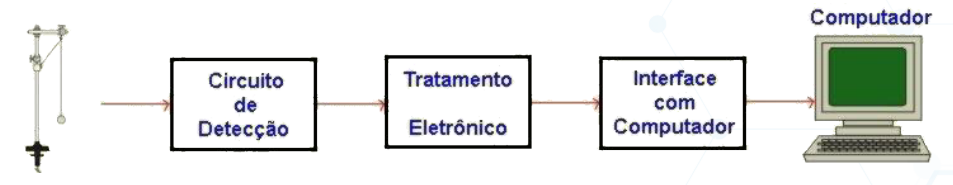

A interface eletrônica foi responsável por detectar as passagens do pêndulo, em que para isso utiliza-se um LDR como sensor e uma lâmpada dicroica como fonte de Luz. Quando a massa do pêndulo simples passa entre o sensor e a fonte de luz o feixe é cortado e o LDR detecta essa passagem. Esta informação foi tratada eletronicamente para que pudesse ser transferida para o computador. No computador usou-se a porta game; pois em testes realizados foi a que apresentou maior velocidade de resposta e facilidade de uso em termos de sistema. O software processado pelo computador foi o

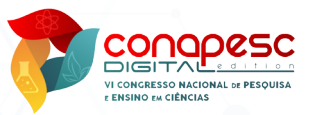

responsável em fazer a medida do tempo entre cada passagem da massa do pêndulo simples pelo sensor ótico. A interface eletrônica desenvolvida para o pêndulo simples pode ser utilizada em outros sistemas que necessitem medidas do tempo, como exemplo queda livre, pêndulo físico etc.

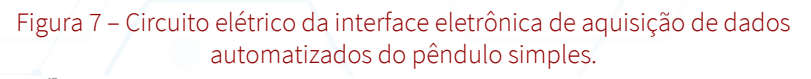

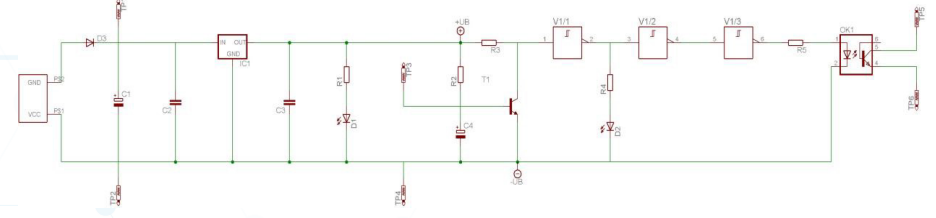

A interface eletrônica foi conectada através do cabo de dados (Figura 8a) na porta de game do computador. Também foi conectado o cabo do sensor (Figura 8b) e o cabo da lâmpada (Figura 8c) na interface eletrônica. Na Figura 8d temos a fonte de alimentação utilizada.

Figura 8 - Conexões da interface eletrônica para medida automatizada da aceleração da gravidade com o uso de um pêndulo simples. (a) Cabo de dados. (b) Sensor e cabo. (c) Lâmpada e cabo. (d) Fonte de alimentação.

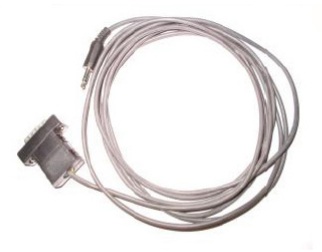

(a) Cabos de dados

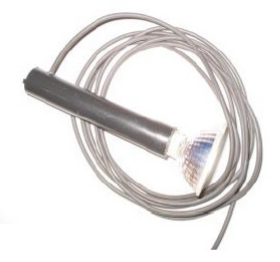

(c) Cabo com a lâmpada dicroica

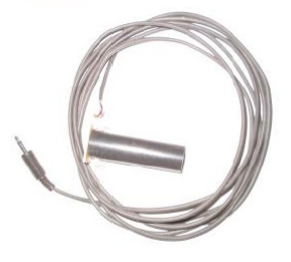

(b) Cabo com o sensor

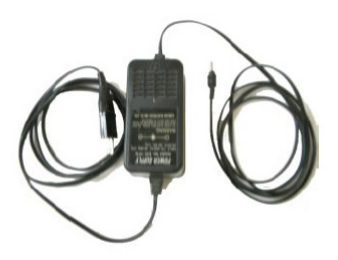

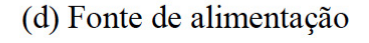

**564**

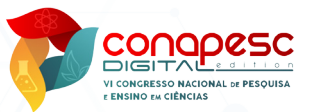

#### **DESENVOLVIMENTO DO SOFTWARE**

Para o desenvolvimento do Software foi utilizado o sistema operacional Windows da Microsoft, a linguagem de programação Delphi da Borland com o compilador Delphi™ e uma biblioteca de componentes criada por Eduardo D. Vilela para acesso a porta de game. O programa desenvolvido, especialmente, para a automação do pêndulo simples. O programa realiza 200 medidas da passagem do pêndulo simples pelo sensor, obtendo 100 períodos de oscilações, em que a média aritmética dessas oscilações determina o período necessário para determinação da aceleração da gravidade.

Na Figura 9 apresenta a tela principal do software, que foi denominado Programa Pêndulo, em que no setor denominado 1 os valores medidos são armazenados e posteriormente podem ser salvos. Todo o programa é controlado a partir dos botões do setor 2. O botão "Ligar/Desligar" serve para ativar ou desativar o programa. O botão "Limpar" serve para limpar os dados caso ocorra algum problema nas medidas. O botão "Gravar" salva os dados que ficam no setor 1 em arquivos tipo TXT que podem ser gerados arquivos através do botão "Gerar"; o botão "Fechar" tem a função de fechar o programa.

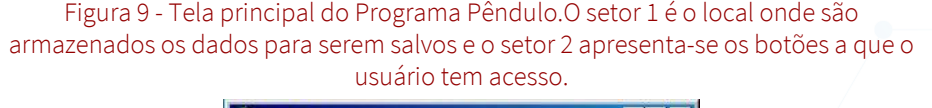

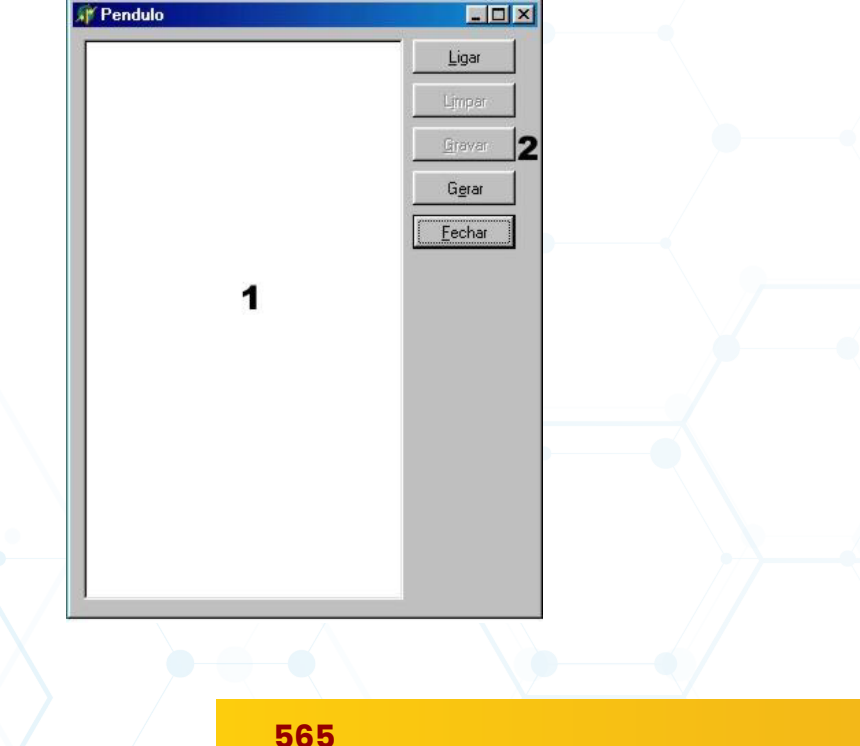

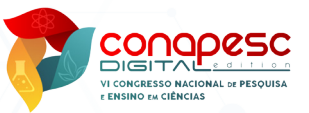

# **UTILIZAÇÃO DO SOFTWARE: O PROGRAMA PÊNDULO**

Para utilização do Software, ou melhor, do Progrma Pêndulo, divididiuse em etapas.

- Etapa 1 Após ter colocado o pêndulo simples para oscilar deve-se clicar o botão "Ligar", os dados serão apresentados automaticamente no setor 1 do Programa Pêndulo (Figura 10).
- Etapa 2 Se durante as medidas ocorrem alguma perda de informação ou qualquer outra irregularidade deve-se clicar no botão "Desligar" (que já está ativo), isso fará com que o Programa Pêndulo suspendas as medidas.
- Etapa 3 Terminada as medidas o programa (Figura 11) habilitará, automaticamente o botão "Gravar"; nesse momento, o programa está pronto para gravar os dados obtidos da aceleração da gravidade num arquivo do tipo TXT (Figura 12).

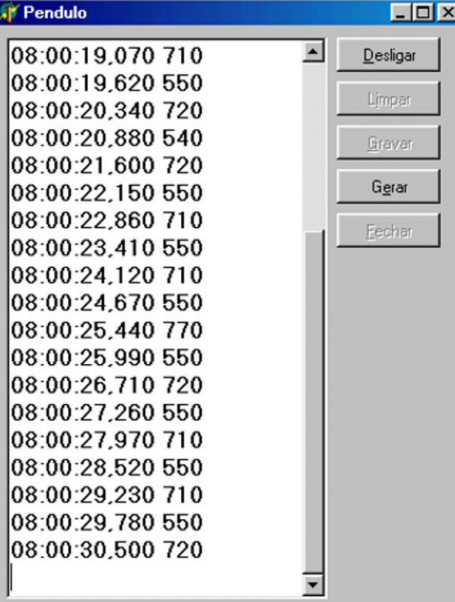

#### Figura 10 – Tela do Programa Pêndulo executando as medidas.

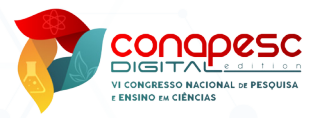

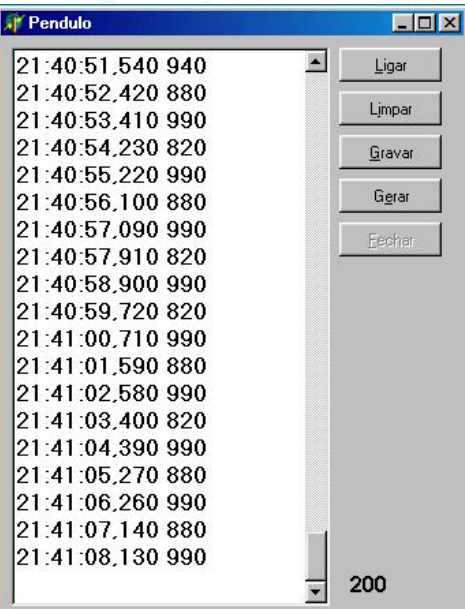

Figura 11 - Tela do Programa Pêndulo depois de realizadas as medidas. O número 200 na parte inferior direitia indica o número máximo de medidas.

Etapa 4 - Para gerar o arquivo de dados, basta clicar no botão "Gerar", existe uma janela que se abre (Figura 12) clica-se no arquivo que foi salvo no passo anterior e depois no botão "Abrir".

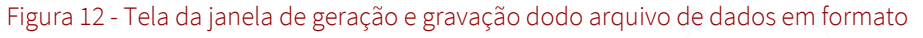

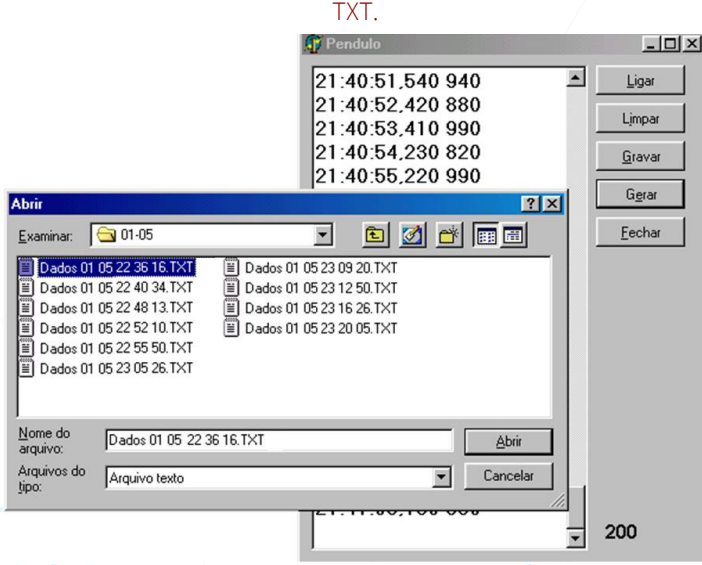

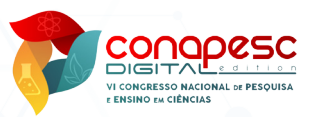

Etapa 5 – Com o arquivo de dados salvo, repete-se etapas de 1 a 4 para fazer quantas medidas forem necessárias. Particularmente, para eeste trabalho foram realizadas dez medidas.

Com relação ao pêndulo simples, deve-se seguir alguns passos. (1) medir o comprimento do fio L do Pêndulo simples, do ponto de fixação no cano até o centro de massa do peso (Figura 13a); (2) com o Pêndulo simples na posição vertical deve-se puxar para um dos lados, dando, assim, início as oscilações, sendo que o ângulo deve ser menor que 15° (Figura 13b). Os melhores resultados, são conseguidos quanto menor forem os ângulos; pois isso garante o movimento harmônico simples; (3) ao fazer o pêndulo simples oscilar, deve-se ligar a lâmpada e habilitar o programa; (4) com isso os valores de tempo dão mostrados, automaticamente, pelo Programa Pêndulo; e, (5) ao término das medidas se faz necessário a repetição dos passos 2 a 4 pelo menos dez vezes, para minimizar possíveis erros.

A importância da utilização de equipamentos automatizados na realização de experimentos nos laboratórios de física, é um fator que pode determinar que um experimento irá, apresentar erros mínimos na grandeza a ser medida. A ênfase na importância da automação é que se há grandes possibilidades de alguma variação importante do fenômeno não serem identificado nos dados coletados. Um destes experimentos que apresenta variações muito pequenas é a determinação da variação do campo gravitacional da terra, principalmente, quando o instrumento utilizado é o pêndulo simples (SILVA, 2002; MORENO, 1998).

#### Figura 13 - Esquema de como realizar os procedimento de execução com pêndulo simples para que se possa determinar a aceleração da gravidade. .

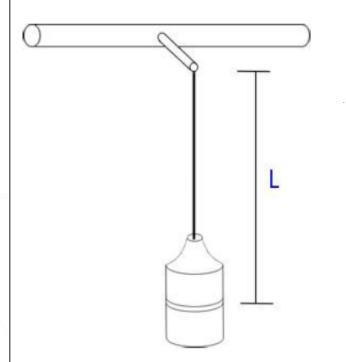

(a) - Medindo o comprimento do pêndulo

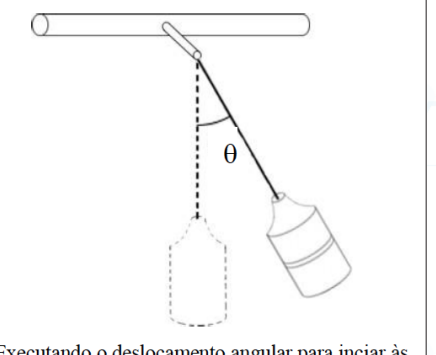

(b) - Executando o deslocamento angular para inciar às oscilações

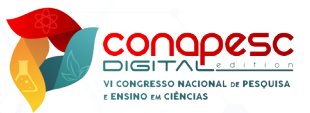

### **CONSIDERAÇÕES FINAIS**

O sistema de automação de medida do pêndulo simples é viável para uma boa representação ou diminuição de erros na determinação da aceleração da gravidade local.

Para a utilização do sistema de automação, ou seja, o Programa Pêndulo faz-se necessário à perfeita compreensão do procedimento operacional.

O Programa Pêndulo ainda tem alguns problemas em termos de automação do em virtude de um incoviniente na operação, pois o procedimento não é totalmente automatizado, ou seja, precisa de ajuste do pêdulo simples antes de coletar as medidas.

Com o Programa Pêndulo é possível a utilização de outros tipos de elementos sensíveis mais precisos, como exemplo o pêndulo físico.

A medição da aceleração da gravidade local de maneira automatiza permiteu evidenciar diferenças no valor de acordo com a variação da distância terra-sol.

### **REFERÊNCIAS**

LOPES, C. O. Uma Contribuição Didática ao Estudo Experimental da Aceleração Devido à Gravidade Local. Caderno Catarinense de Ensino de Física, Florianópolis, v. 5, n.1, p. 28-35, 1998.

MORENO, M. Q. A teoria da Gravitação: Vicissitudes dos "Principia Mathematica". Revista de Ensino de Física, São Paulo, v. 10, p. 99-115, 1988.

SILVA, O. V. Algumas Considerações do Resgate Histórico da Gravitação Universal: Um aliado no ambiente de sala de aula, Campina Grande, Trabalho de graduação, Universidade Estadual da Paraíba, 2002.

SILVEIRA, F, L. da. Determinando a aceleração gravitacional. Revista de Ensenãnza de la Física, Córdoba, v. 10, n. 2, p. 29-35, 1995.

### **AGRADECIMENTOS**

Ao Professor Alexandre Sales Vasconcelos pelas inúmeras contribuições durantes as etapas de construção, coleta e análises dos dados.